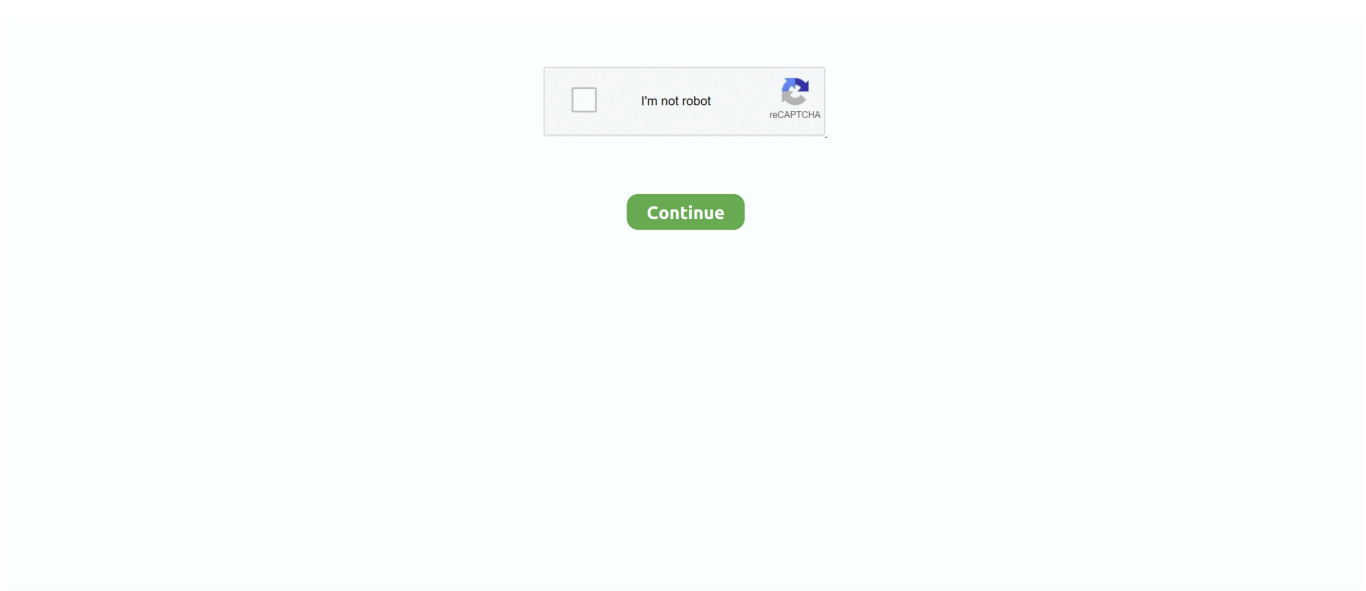

## **Word For Mac How To Accent E**

The Penn State Symbol Codes site is migrating to Sites at Penn State and has been significantly updated.. "By putting a little hat on the letter e it went from being a symbol that I recognized and associated with a particular sound to something scary and foreign.. See the directory below for site content Dec 24, 2018 In Word 2016 to keep pressing the letter does not bring up the menu to choose letters like e with accent aigue or accent grave.. Once upon a time before I had ever been to Brazil, I used to look at all the accents in Portuguese words and think, "ooh how exotic.. One day I found a post on an old blog about how to type Portuguese accents on a regular keyboard and I felt liberated, as if I had just broken out of prison.

It also didn't help that I didn't have these letters on my keyboard and was unfamiliar with how to type them.. This was the case in the ealier version of Word for Mac (2011) This thread is locked.

## **word accent**

word accent, word accent marks, word accent examples, word accent in english, word accent in spanish, word accent over e, word accent bar, word accent challenge, word accents over letters, word accented e

## **word accent in english**

## **word accent meaning**

e10c415e6f